## **CSEE W3827**

## Fundamentals of Computer Systems Homework Assignment 2

Profs. Stephen A. Edwards & Martha Kim Columbia University Due October 9, 2012 at 11:59 PM

Upload your solution to each problem as a Logisim .circ file to CourseWorks.

1. (20 pts.) Create a circuit for a 4-to-16 decoder using AND gates and inverters only. Arrange and name the inputs and outputs as shown below. Treat W as the most significant bit and let A0 be true when all inputs are false. Only one of the outputs should ever be true.

$$
W \rightarrow A0
$$
  
\n
$$
X \rightarrow A1
$$
  
\n
$$
Y \rightarrow \vdots
$$
  
\n
$$
Z \rightarrow A15
$$

Name your solution "hw2-1.circ" and submit it via Courseworks.

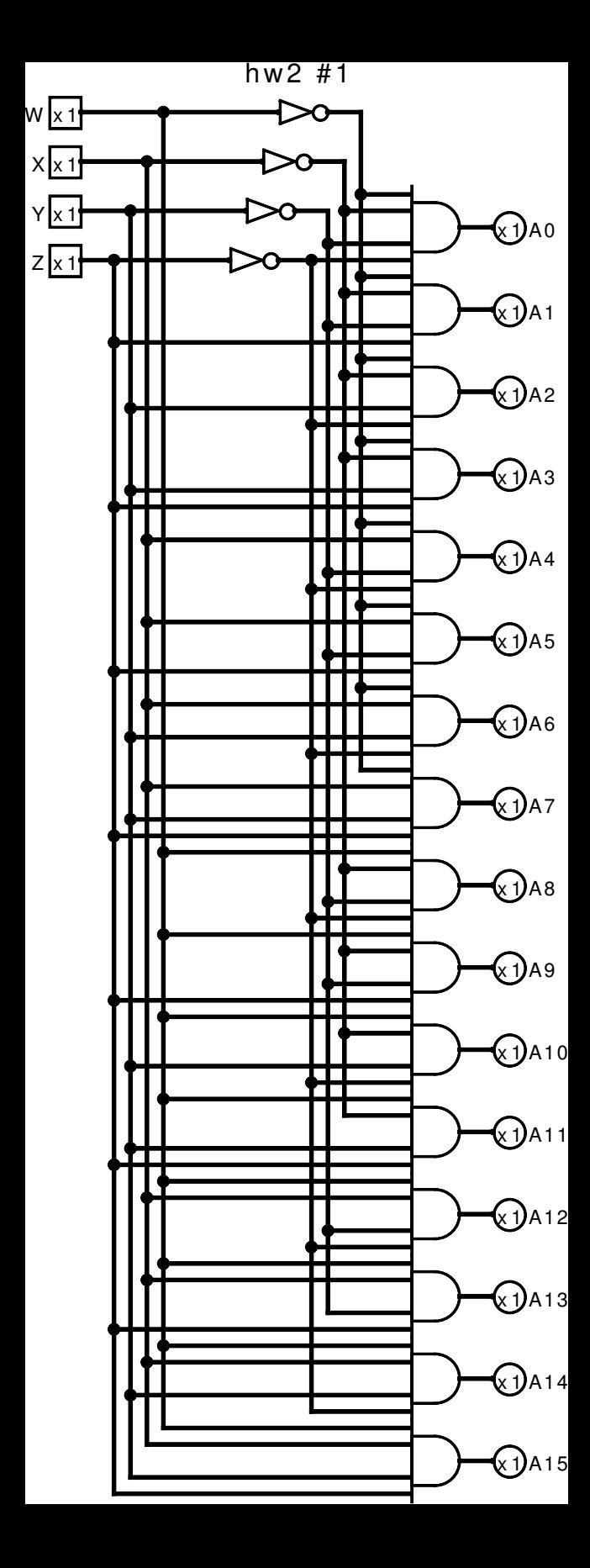

2. (10 pts.) In Logisim, implement the logical OR function using just a single two-input MUX (under "Plexers**→**Multiplexer"; set "include enable" to "no") and constant "0" and "1" inputs ("Wiring**→**Constant"). Do not use additional gates.

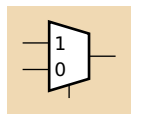

Draw your inputs and outputs as shown below:

$$
\begin{array}{ccc}\nA & \to & \to & Y \\
B & \to & \n\end{array}
$$

Name your solution "hw2-2.circ" and submit it via Courseworks.

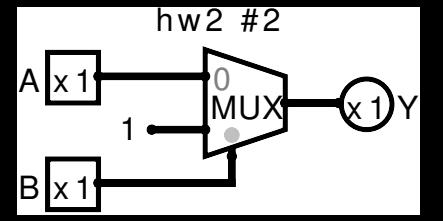

- 3. (15 pts.) In Logisim, implement  $F = \overline{X} \overline{Y} \overline{Z} + \overline{Y} Z + X \overline{Y}$  using just constants and
	- (a) a 3-to-8 decoder (under "Plexers**→**Decoder." Set "include enable" to "No" and note the input wires are a bundle at the bottom) and an OR gate;
	- (b) an 8 input mux; and
	- (c) a 4 input mux whose select inputs are  $X$  and  $Y$ , and an inverter.

Arrange your inputs and outputs as shown below and name your files "hw2-3a.circ," "hw2-3b.circ," and "hw2-3c.circ."

$$
\begin{array}{ccc}\nX \to \\
Y \to & \to F \\
Z \to & \end{array}
$$

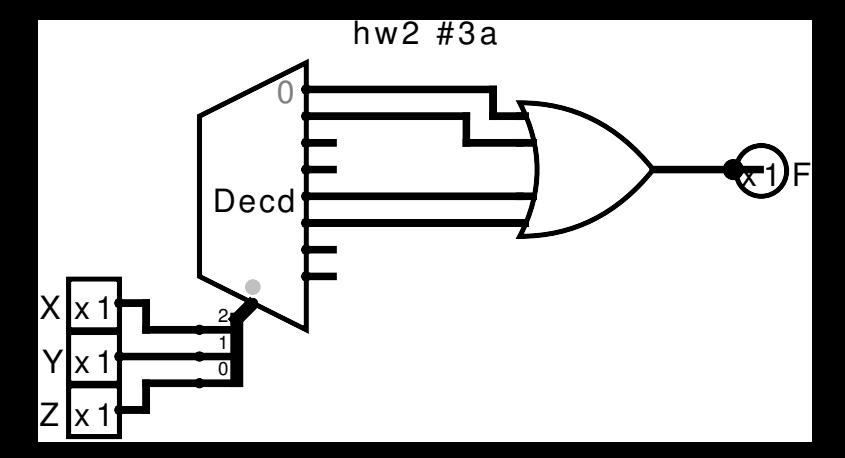

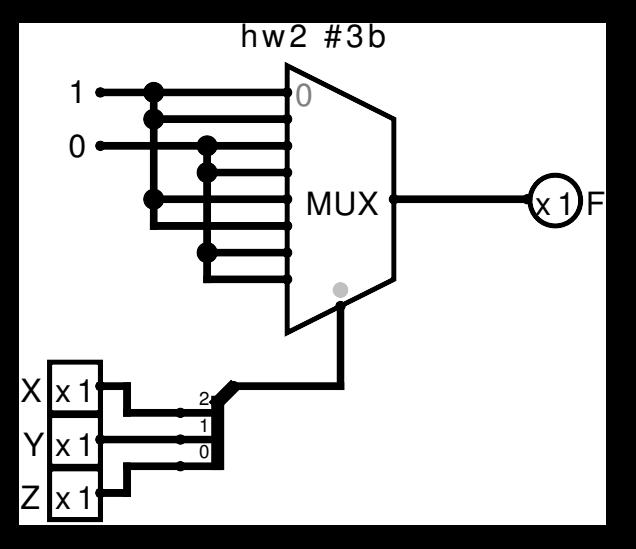

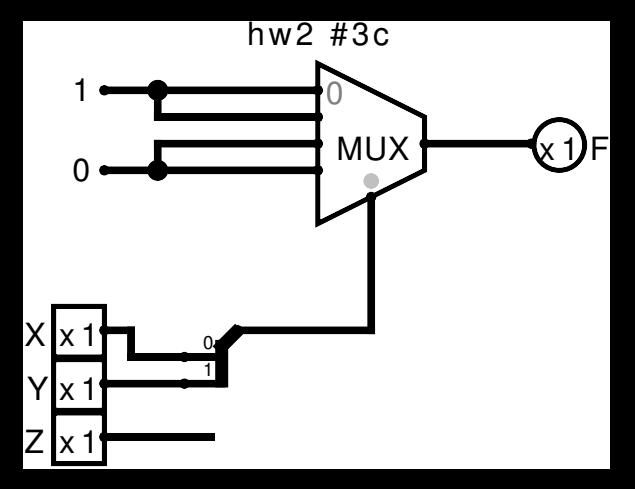

4. (20 pts.) Implement an eight-input mux using three four-input muxes and no other gates (constants are OK).

Arrange your inputs and outputs as shown below and name your solution "hw2-4.circ"

$$
AO \rightarrow\nAI \rightarrow\n\vdots\nA7 \rightarrow F\nX \rightarrow\nY \rightarrow\nZ \rightarrow
$$

Here, A0 through A7 are the eight inputs, and X, Y, and Z are the three selects. X is the most significant bit, selecting between, e.g., A0 and A4.

Name your solution "hw2-4.circ."

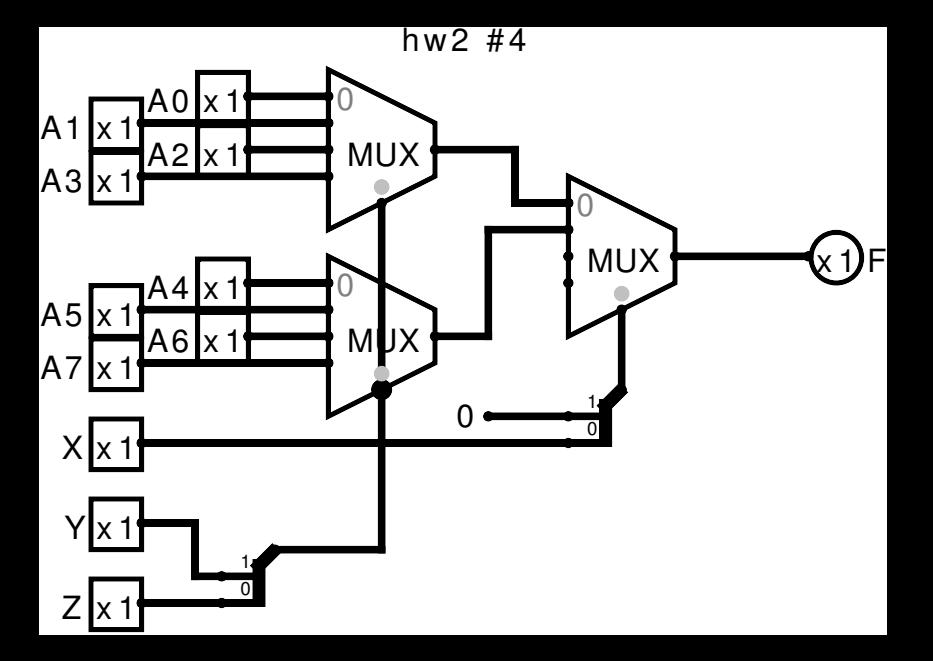

5. (35 pts.) Implement a three-bit binary carry-lookahead adder "hw2-5.circ." A0 through A2 and B0 through B2 are the two binary inputs (A0 and B0 are the LSBs), C0 is the carry in, and Y0 through Y3 is the four-bit output. Arrange your inputs and outputs like this:

$$
A2 \rightarrow B2 \rightarrow \gamma3
$$
  
\n
$$
A1 \rightarrow \gamma2
$$
  
\n
$$
B1 \rightarrow \gamma2
$$
  
\n
$$
A0 \rightarrow \gamma1
$$
  
\n
$$
B0 \rightarrow \gamma0
$$
  
\n
$$
C0 \rightarrow
$$

- (a) As text labels in your solution, write expressions for  $G_0, \ldots, G_2$ and  $P_0, \ldots, P_2$ , the carry generate and propagate functions, in terms of the inputs.
- (b) Write sum-of-product expressions for  $C_1, \ldots, C_3$  in terms of the G's, P's, and  $C_0$ . Use  $+$  for OR, & for AND, and ! for NOT.
- (c) Write the equations for the Y's in terms of these. Use  $\hat{ }$  for XOR.
- (d) Implement the carry-lookahead adder circuit corresponding to these equations using inverters, AND, NAND, OR, NOR, and

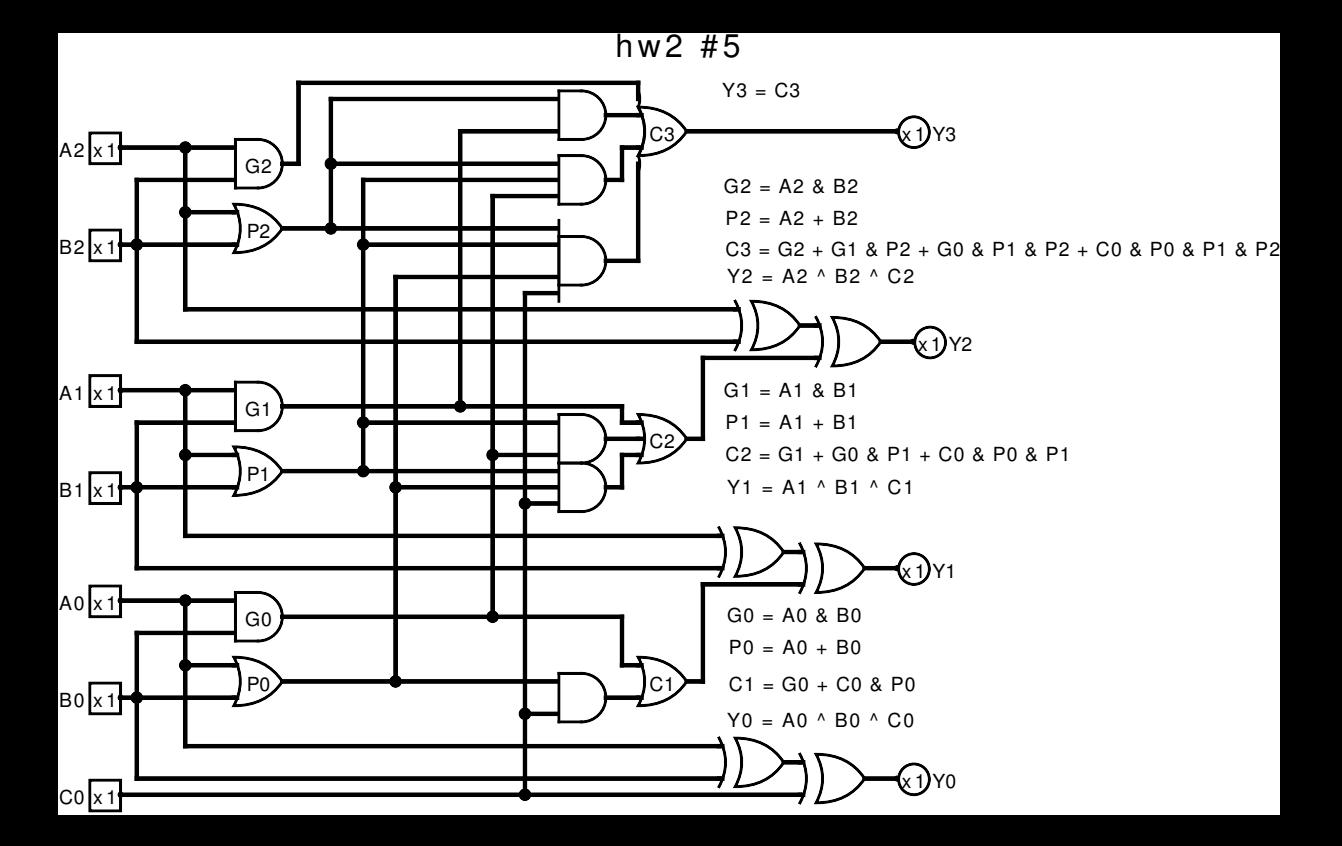